**Effective Programming Practices for Economists** 

### Software engineering

#### Testing code that should raise errors

Janoś Gabler and Hans-Martin von Gaudecker

## **Reminder of the example**

#### >>> raw = pd.read\_csv("survey.csv")

>>> raw

|   | Q001              | Q002           | Q003   |
|---|-------------------|----------------|--------|
| 0 | strongly disagree | agree          | python |
| 1 | strongly agree    | strongly agree | Python |
| 2 | -77               | disagree       | R      |
| 3 | agree             | -77            | Python |
| 4 | -99               | -99            | Python |
| 5 | NaN               | strongly agree | Python |
| 6 | neutral           | strongly agree | Python |
| 7 | disagree          | agree          | python |
| 8 | strongly agree    | -99            | PYTHON |
| 9 | agree             | -99            | Ypthon |
|   |                   |                |        |

From the metadata you know

- Q001: I am a coding genius
- Q001: I learned a lot
- Q003: What is your favourite language
- -77 not readable
- -99 no reply

# What will happen for invalid data?

```
def _clean_agreement_scale(sr):
    sr = sr.replace(
            "-77": pd.NA,
            "-99": pd.NA
    categories = [
      "strongly disagree",
      "disagree",
      "neutral",
      "agree",
      "strongly agree"
    dtype = pd.CategoricalDtype(
      categories=categories,
      ordered=True
    return sr.astype(dtype)
```

- What if next year the survey tool changed the representation of missings?
- What if categories were changed?

 What do you actually expect the function to do?

#### Tests pin down desired behaviour

import pytest

```
def test_clean_agreement_scale_invalid_data():
    with pytest.raises(ValueError):
        _clean_agreement_scale(pd.Series([-77, "typo"]))
```

- Passing two codes that should not work
- We expect a ValueError to be raised
- Test will fail if
  - no error is being raised
  - a different error is being raised

#### **Run pytest**

```
Q =
           hmg@hmg-home:~/econ/example
                                              ×
(epp) -> example pytest
platform linux -- Python 3.11.0, pytest-7.4.2, pluggy-1.3.0
rootdir: /mnt/econ/example
plugins: anyio-4.0.0
collected 5 items
test_clean_data.py ...F...
 test clean agreement scale invalid data
  def test clean agreement scale invalid data():
     with pytest.raises(ValueError):
 est_clean_data.py:28: Failed
  AILED test_clean_data.py::test_clean_agreement_scale_invalid_data.
 Failed: DID NOT RAISE <class 'ValueError'>
(epp) → example
```

# Tests teach you programmes' behaviour

- This is how I learned that .astype(pd.CategoricalDtype()) sets values that are not among the categories to missing!
- Small examples are exactly the right level to learn
- Imagine this would have happened in a large project, where you would have noticed only when only 5% of the expected sample size is left in regression tables!
- "Fail early, fail often"

#### For the record: Solution

```
def _clean_agreement_scale(sr):
    known_missings = {"-77", "-99"}
    categories = ["strongly disagree", "disagree", "neutral", "agree", "strongly agree"]
    if invalid_values := set(sr.unique()) - set(categories) - known_missings:
        msg = f"Unexpected values in agreement scale: {invalid_values}"
        raise ValueError(msg)
    dtype = pd.CategoricalDtype(categories=categories, ordered=True)
    return sr.replace({m: pd.NA for m in known_missings}).astype(dtype)
```

#### Run pytest, again

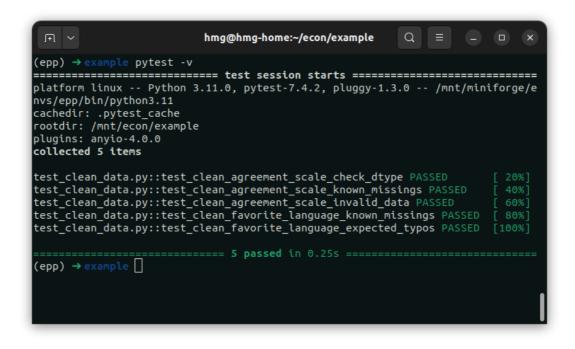